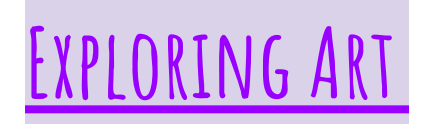

Ms. Ostendorf - Petaluma Junior High kostendorf@petk12.org

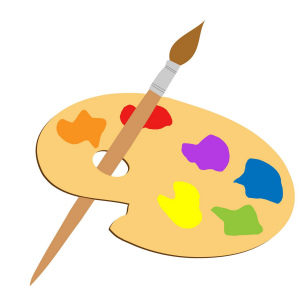

# **COURSEDESCRIPTION**

This course is designed to introduce students to various art mediums and techniques. Students will learn basic skills in drawing and painting while exploring materials such as graphite, colored pencil, ink, charcoal, pastel, watercolor, and acrylic paint.

#### **INSTRUCTIONAL UNITS**

The instructional units for the class are based on the Element of Art:

Line, Shape, Form, Color, Value, Texture, and Space.

The class begins by learning basic fundamentals, then students build upon their prior knowledge to complete more detailed and complex work.

**WEBSITE:** [http://pjhsart.weebly.com](http://pjhsart.weebly.com/) The art website offers helpful links and beautiful student artwork.

# **GOOGLE CLASSROOM**

Google Classroom is how students will access class assignments, view materials, and turn in their work. All assignments will be posted on Google Classroom. Students will take photos of their work, crop their photos, and attach them to each assignment. After the posted due date, assignments will be graded and the grade will be added to Aeries. This is a wonderful tool to manage schoolwork and due dates.

#### **Parents:**

The Google Classroom parent summary will give you a snapshot of your child's work. If you are looking for all assignments, materials, due dates, and what your child has turned in, have your child log in to their Google Classroom. Looking at your child's account will give you access to all of the site's resources and information. The Art website offers video links to assist you.

## **Aeries**

Aeries is where you can access your contact information, transcripts, and graded work. Aeries will only be updated after a due date and once the assignments have been graded.

\*Google Classroom is where you should look for current assignments, due dates, and grades.

# **Grading Criteria:**

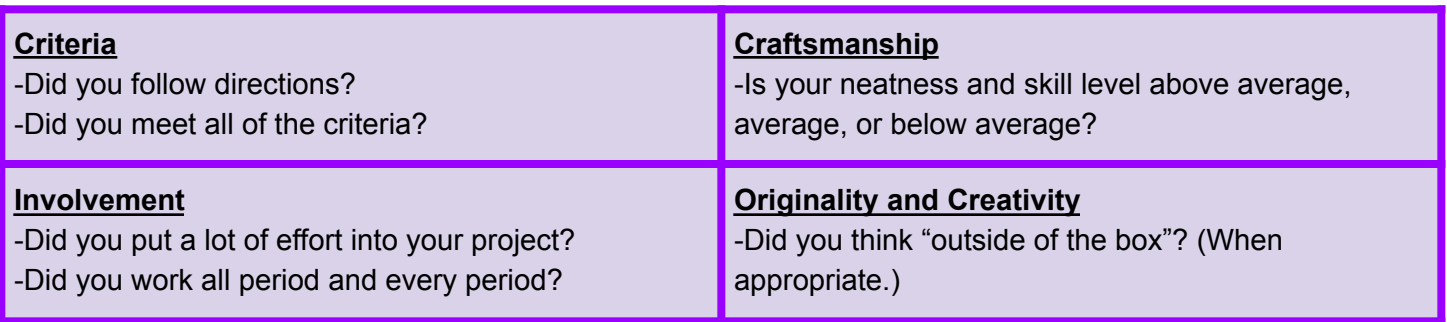

# **THINGS THAT REQUIRE ZERO TALENT**

- 1. Being on time. 6. Attitude
- 
- 
- 4. Effort (always try your best)

# **CLASSROOM GUIDELINES**

- 1. Follow directions.
- 2. Be kind.
- 3. Be prepared to work.
- 4. Follow procedure for equipment use.
- 5. Be in your seat when the first and last bell rings.

#### **MAKE-UP WORK**

Students are responsible for turning in their work.

\*Late work will drop a letter grade if it is late, and another letter grade each week after it is due.

\*Late work will be graded at the end of the grading period.

#### **Need Tech Support?**

Students and families can receive technology support for PCS issued iPads and Chromebooks by sending an email to helpdesk@petk12.org.

Please include the following:

Student's full name, Student ID number, School, Preferred contact information, A thorough description of the issue.

## **DONATIONS**

If you would like to make a donation to help the art class, \$5 -15 (or whatever is possible) toward art supplies for your child's class would be greatly appreciated. Every donation helps to provide the materials needed for a great art program. Checks can be made out to PJHS – Art class. Thank you in advance for your kind donation.

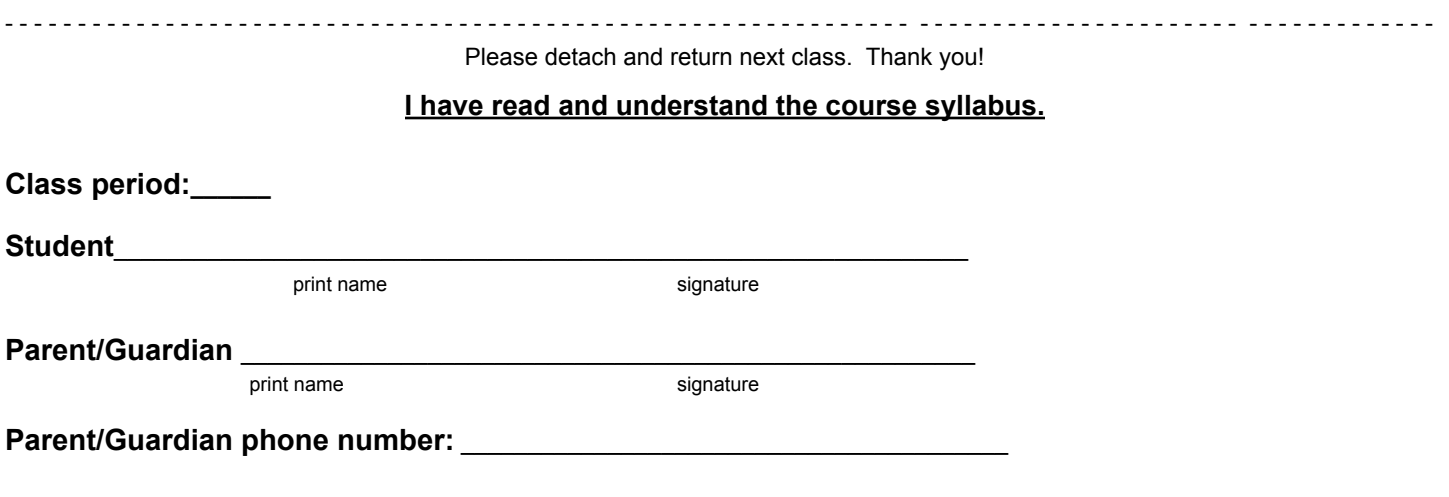

**I look forward to an exciting semester!**

- 
- 2. Being prepared.. 6. Willingness to learn.
- 3. Work ethic 7. Doing more than the minimum requirements.

# **Explorando arte**

Ms. Ostendorf - Petaluma Junior High kostendorf@petk12.org

# **DESCRIPCIÓN DEL CURSO**

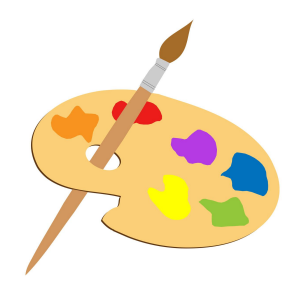

Este curso está diseñado para presentar a los estudiantes diversos medios y técnicas artísticas. Los estudiantes aprenderán habilidades básicas en dibujo y pintura mientras exploran materiales como grafito, lápiz de color, tinta, carbón, pastel, acuarela y pintura acrílica.

# **UNIDADES INSTRUCCIONALES**

Las unidades de instrucción para la clase se basan en el Elemento de Arte:

Línea, figura, forma, color, valor, textura y espacio.

La clase comienza aprendiendo los fundamentos básicos, luego los estudiantes se basan en su conocimiento previo para completar un trabajo más detallado y complejo.

# **AULADEGOOGLE**

Google Classroom es cómo los estudiantes tendrán acceso a las tareas de clase, verán materiales y entregarán su trabajo. Todas las tareas se publicarán en Google Classroom. Los estudiantes tomarán fotos de su trabajo, las recortan y las adjuntarán a cada tarea. Después de la fecha de vencimiento publicada, las tareas se calificarán y la calificación se agregaran a Aeries. Esta es una herramienta maravillosa para administrar el trabajo escolar y las fechas de vencimiento.

#### **Padres:**

El resumen para padres de Google Classroom le dará una instantánea del trabajo de su hijo. Si está buscando todas las tareas, materiales, fechas de vencimiento y lo que su hijo ha entregado, pídale que inicie una sesión en su Aula de Google. Mirar la cuenta de su hijo le dará acceso a todos los recursos e información del sitio. El sitio web de Arte ofrece enlaces de video para ayudarlo.

# **Aeries**

Aeries es donde puede tener acceso a su información, transcripciones y calificación de trabajos. Aeries solo se actualizará después de una fecha de vencimiento y una vez que las tareas hayan sido calificadas. \* Google Classroom es donde deben buscar las tareas corrientes, fecha de vencimiento de las tareas y las calificaciones.

**SITIO WEB:** http://pihsart.weebly.com El sitio web de arte ofrece enlaces útiles y hermosas obras de arte para

estudiantes.

## **Criterio de evaluación:**

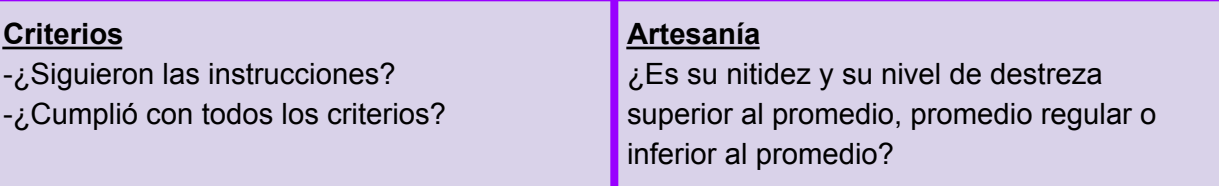

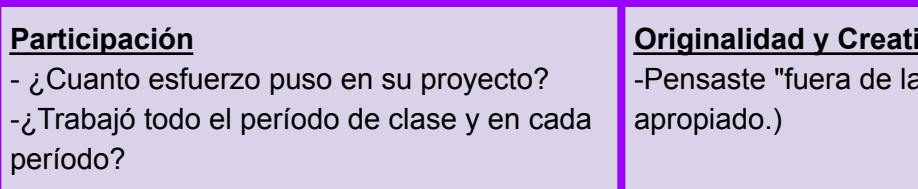

#### **vidad** caja"? (Cuando fue

# **PAUTASDEL AULA**

- 1. Seguir las instrucciones.
- 2. Ser amable.
- 3. Prepararse para trabajar.
- 4. Estar en su asiento cuando suene la primera y la última campana.

## **Tareas Atrasadas**

Los estudiantes son responsables de entregar sus trabajos.

\* Tareas atrasadas les eliminará una letra de calificación si es tarde, y otra letra de calificación cada semana después de la fecha de vencimiento.

# **¿Necesita soporte técnico?**

Los estudiantes y las familias pueden recibir apoyo de la tecnología para iPads y Chromebook emitidos por PCS mediante el envío de un correo electrónico a helpdesk@petk12.org .

Por favor incluya lo siguiente:

Nombre completo del estudiante, número de identificación del estudiante, escuela, información del contacto preferido, una descripción detallada del problema.

## **Donaciones**

Si se desea hacer una donación para ayudar a la clase de arte, \$ 5 -10 (o lo que es posible) hacia las fuentes del arte para la clase de su hijo sería muy apreciada. Cada donación ayuda a proporcionar los materiales necesarios para un gran programa de arte. Los cheques pueden ser hechos a PJHS - La clase de arte. Gracias de antemano por su generosa donación.

## **¡Estoy ansiosa por un semestre fascinante!**

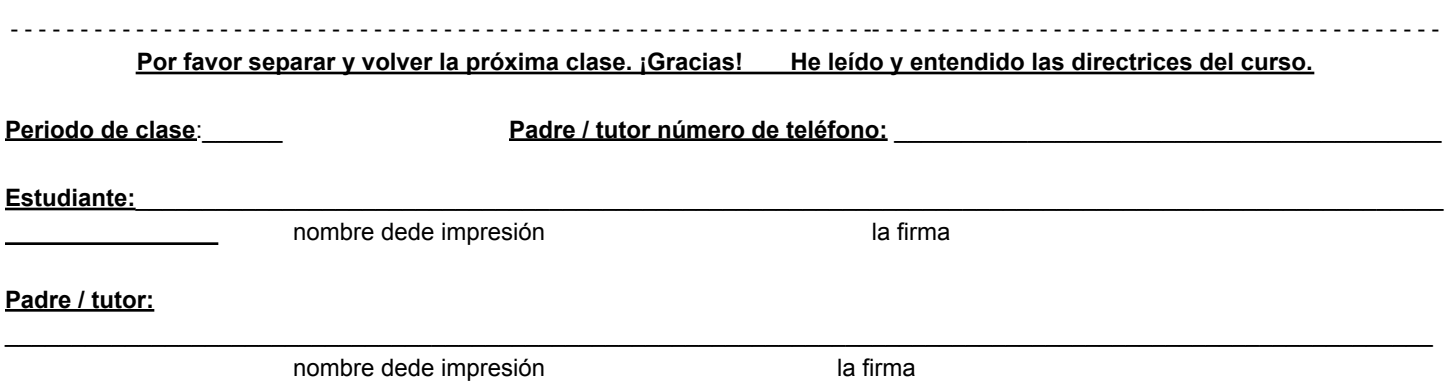